$<<$   $>>$ 

 $<<$  and  $>>$ 

- 13 ISBN 9787111344742
- 10 ISBN 711134474X

出版时间:2011-9

页数:296

PDF

更多资源请访问:http://www.tushu007.com

 $,$  tushu007.com

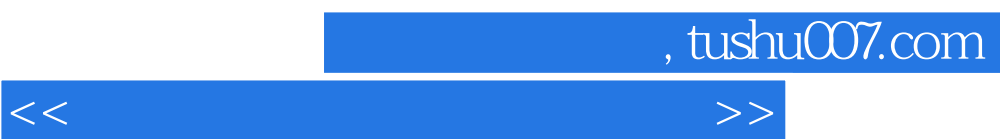

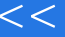

 $,$  tushu007.com

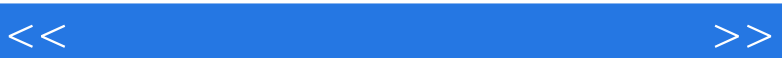

after effects cs4 0.1 after effects cs4<br>0.2 after effect 0.2 after effects cs4<br>0.3 after effects cs4 after effects cs4  $1$  任务1.1 创建和使用图层  $1.2$  任务1.3 图层的高级操作  $\frac{1.4}{2}$  $\Omega$ 21 任务2.2 绘画动画 任务2.3 图层高级属性动画 任务2.4 文字特效动画 项目3 电视短片栏目片头制作 任务3.1 抠像效果 32 项目4 电视节目片头制作  $\begin{array}{cc} 4.1 \\ 4.2 \end{array}$  2d  $\frac{42}{5}$  $5<sub>1</sub>$  $5.1$ 5.2

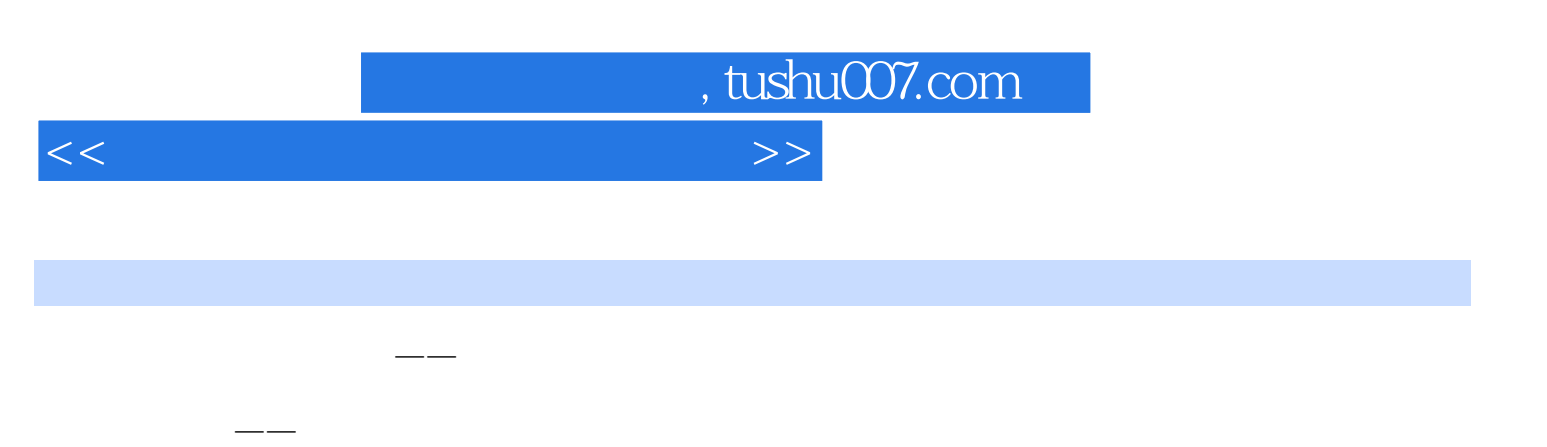

时间标记按钮——拖动该按钮到时间指针活动区释放便可在释放点产生一个时间标记,从而精确地对

时间缩放滑块——拖动该滑块可以扩展或压缩整个时间区域,从而改变时间的显示单位。

菜单按钮——下拉式菜单中有关于图层操作的各种命令。

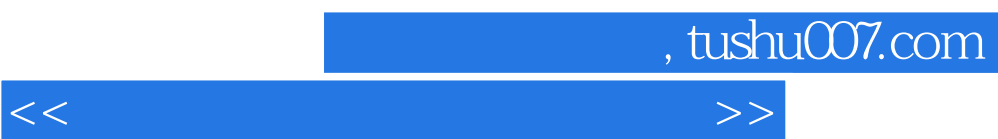

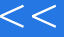

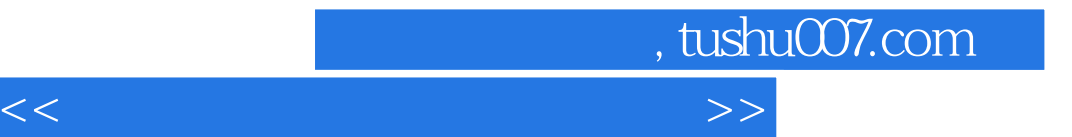

本站所提供下载的PDF图书仅提供预览和简介,请支持正版图书。

更多资源请访问:http://www.tushu007.com